# GÉNÉRALITÉS SUR LES SUITES

#### I. Définition et représentation graphique

#### 1) Définition d'une suite numérique

Exemple d'introduction :

On considère une liste de nombres formée par tous les nombres impairs rangés dans l'ordre croissant : 1, 3, 5, 7, … On note  $(u_n)$  l'ensemble des "éléments" de cette suite de nombres tel que :  $u_0 = 1$ ,  $u_1 = 3$ ,  $u_2 = 5$ ,  $u_3 = 7$ , ... On a ainsi défini une suite numérique.<br>
On peut lui associer une fonction définie sur N par  $u: \qquad n \to u(n) = u_n$ On peut lui associer une fonction définie sur  $\mathbb N$  par  $u$  :

Définitions : Une suite numérique  $(u_n)$  est une liste ordonnée de nombres réels telle qu'à tout entier n on associe un nombre réel noté <sup>u</sup>n.

 $u_n$  est appelé le terme de rang n de cette suite (ou d'indice n).

#### 2) Générer une suite numérique par une formule explicite

#### Exemples :

- Pour tout *n* de ℕ, on donne :  $u_n = 2n$  qui définit la suite des nombres pairs.

Les premiers termes de cette suite sont donc :  $u_0 = 2 \times 0 = 0,$   $u_1 = 2 \times 1 = 2,$   $u_2 = 2 \times 2 = 4,$   $u_3 = 2 \times 3 = 6.$ 

- Pour tout *n* de N, on donne :  $v_n = 3n^2 - 1$ .

Les premiers termes de cette suite sont donc :

 $v_0 = 3 \times 0^2 - 1 = -1$ ,  $v_1 = 3 \times 1^2 - 1 = 2$ ,  $v_2 = 3 \times 2^2 - 1 = 11$ ,  $v_3 = 3 \times 3^2 - 1 = 26$ .

Lorsqu'on génère une suite par une formule explicite, chaque terme de la suite est exprimé en fonction de <sup>n</sup> et indépendamment des termes précédents.

#### 3) Générer une suite numérique par une relation de récurrence

#### Exemples :

- On définit la suite  $(u_n)$  par :  $u_0$  = 5 et chaque terme de la suite est le triple de son précédent. Les premiers termes de cette suite sont donc :  $u_0 = 5$ ,  $u_1 = 3 \times u_0 = 3 \times 5 = 15$ ,  $u_2 = 3 \times u_1 = 3 \times 15 = 45$ . - On définit la suite  $(v_n)$  par :  $v_0 = 3$  et pour tout *n* de N,  $v_{n+1} = 4v_n - 6$ Les premiers termes de cette suite sont donc :  $v_0 = 3$ ,  $v_1 = 4v_0 - 6 = 4 \times 3 - 6 = 6$ ,  $v_2 = 4v_1 - 6 = 4 \times 6 - 6 = 18$ ,  $v_3 = 4v_2 - 6 = 4 \times 18 - 6 = 66.$ 

Contrairement à une suite définie par une formule explicite, il n'est pas possible, dans l'état, de calculer par exemple  $v_{13}$  sans connaître  $v_{12}$ .

Cependant il est possible d'écrire un algorithme sur une calculatrice programmable.

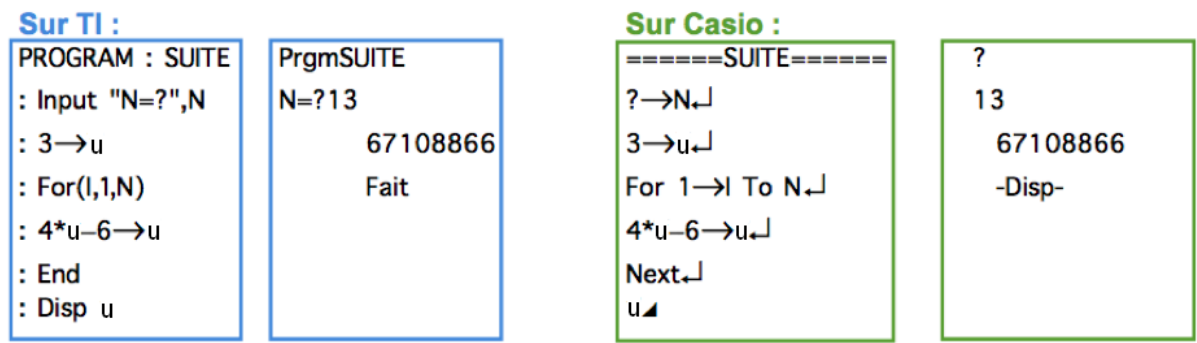

- On définit la suite $(w_n)$  par pour tout *n* de  $\mathbb{N}^*$ ,  $w_n = 1 + 2 + 3 + \cdots + n$ Les premiers termes de cette suite sont donc :  $w_1 = 1, w_2 = w_1 + 2 = 1 + 2 = 3$ ,  $w_3 = w_2 + 3 = 3 + 3 = 6$   $w_4 = w_3 + 4 = 6 + 4 = 10$ 

Lorsqu'on génère une suite par une relation de récurrence, chaque terme de la suite s'obtient à partir d'un ou plusieurs des termes précédents.

A noter : Le mot *récurrence* vient du latin *recurrere* qui signifie "revenir en arrière".

#### 4) Représentation graphique d'une suite

Dans un repère du plan, on représente une suite par un nuage de points de coordonnées  $\left( n;u_{_{n}}\right) .$ 

Exemple :

Pour tout *n* de N, on donne :  $u_n = \frac{n^2}{2}$  $\frac{1}{2}$  – 3.

On construit le tableau de valeurs avec les premiers termes de la suite :

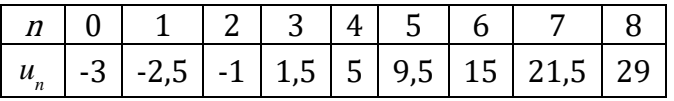

Il est aisé d'obtenir un nuage de points à l'aide d'un logiciel.

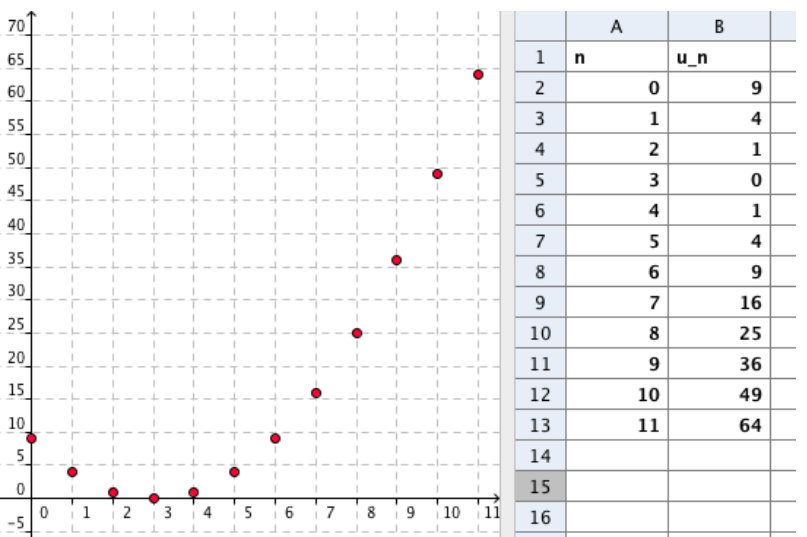

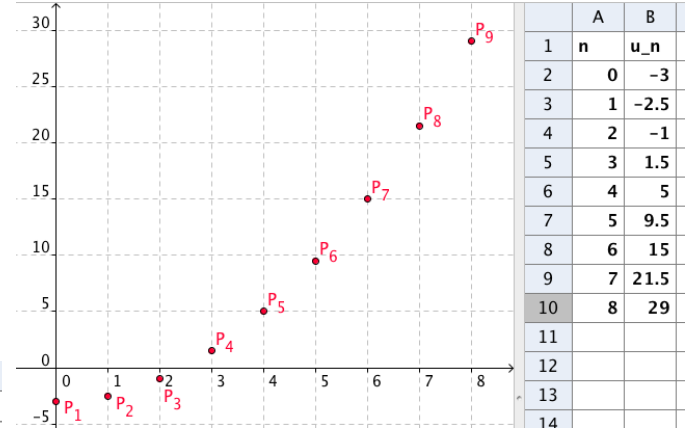

II. Sens de variation d'une suite numérique

Exemple :

On a représenté ci-dessous le nuage de points des premiers termes d'une suite  $(u_n)$ :

On peut conjecturer que cette suite est croissante pour  $n \geq 3$ .

Définitions : Soit un entier  $p$  et une suite numérique  $(u_n)$ . - La suite  $(u_n)$  est <u>croissante à partir du rang p</u> signifie que pour  $n \ge p$ , on a  $u_{n+1} \ge u_n$ . - La suite  $(u_n)$  est <u>décroissante à partir du rang  $p$ </u> signifie que pour  $n \ge p$  , on a  $u_{n+1} \le u_n$ .

#### Méthode : Etudier les variations d'une suite

1) Pour tout *n* de N, on donne la suite  $(u_n)$  définie par :  $u_n = n^2 - 4n + 4$ . Démontrer que la suite  $(u_n)$  est croissante à partir d'un certain rang.

On commence par calculer la différence  $u_{n+1} - u_n$ :  $u_{n+1} - u_n = (n+1)^2 - 4(n+1) + 4 - n^2 + 4n - 4$  $= n<sup>2</sup> + 2n + 1 - 4n - 4 + 4 - n<sup>2</sup> + 4n - 4 = 2n - 3$ 

On étudie ensuite le signe de  $u_{n+1} - u_n$ :

 $u_{n+1} - u_n \ge 0$  pour  $2n-3 \ge 0$  donc pour  $n \ge 1, 5$ . Ainsi pour  $n \ge 2$  (*n* est entier), on a  $u_{n+1} - u_n \ge 0$ . On en déduit qu'à partir du rang 2, la suite  $(u_n)$  est croissante.

2) Pour tout *n* de N\*, on donne la suite  $(v_n)$  définie par :  $v_n = \frac{1}{n(n+1)}$  $\frac{1}{n(n+1)}$ Démontrer que la suite  $(v_n)$  est décroissante.

On commence par calculer le rapport  $\frac{v_{n+1}}{v_n}$  :  $\frac{v_{n+1}}{v_n}$  $\frac{n+1}{v_n}$  = 1  $\frac{(n+1)(n+2)}{1}$  $n(n+1)$  $=\frac{n(n+1)}{(n+1)(n+1)}$  $\frac{n(n+1)}{(n+1)(n+2)} = \frac{n}{n+1}$  $\frac{n}{n+2}$  / Or  $0 < n < n+2$ , on a :  $\frac{v_{n+1}}{n}$  $\frac{n+1}{v_n}$  < 1 et donc  $v_{n+1} - v_n$  < 0 (car  $v_n > 0$ ). On en déduit que  $(v_n)$  est décroissante.

Propriété : Soit une fonction *f* définie sur  $\lfloor 0; +\infty \rfloor$  et une suite numérique  $(u_n)$  définie sur N par  $u_n = f(n)$ . Soit un entier p. - Si *f* est croissante sur l'intervalle  $\lfloor p;+\infty \rfloor$  , alors la suite  $(u_n)$  est croissante à partir du rang  $p$ .

### - Si *f* est décroissante sur l'intervalle  $\lfloor p;+\infty\rfloor$  , alors la suite  $(u_n)$  est décroissante à partir du rang  $p$ .

#### Démonstration :

- *f* est croissante sur  $\lfloor p;+\infty \rfloor$  donc par définition d'une fonction croissante, on a pour tout entier  $n \ge p$ : comme  $n+1 > n$ ,  $f(n+1) \ge f(n)$  et donc  $u_{n+1} \ge u_n$ . - Démonstration analogue pour la décroissance.

#### Méthode : Etudier les variations d'une suite à l'aide de la fonction associée

Pour tout *n* de ℕ, on donne la suite ( $u_n$ ) définie par :  $u_n = \frac{1}{n+1}$  $\frac{1}{n+1}$ . Démontrer que la suite  $(u_n)$  est décroissante. On considère la fonction associée *f* définie sur  $\left[0;+\infty\right[\right.$  par  $f(x)=\frac{1}{x+1}$  $\frac{1}{x+1}$ .

Ainsi  $u_n = f(n)$ . Etudions les variations de f définie sur  $[0; +\infty[$ :  $f'(x) = \frac{-1}{(x+1)}$  $(x+1)^2$ Pour tout  $x$  de [0;  $+\infty$ [, on a :  $f'(x) < 0$ . Donc *f* est décroissante sur  $\lfloor 0; +\infty \rfloor$  . On en déduit que  $(u_n)$ est décroissante.

Remarque :

La réciproque de la propriété énoncée plus haut est fausse.

La représentation suivante montre une suite décroissante alors que la fonction fn'est pas monotone.

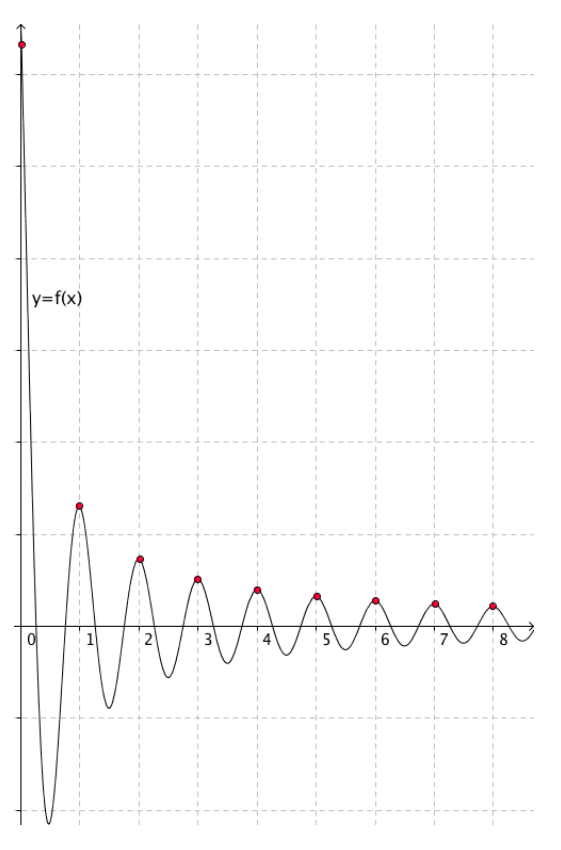

## Utilisation de la calculatrice et de Python pour traiter les suites.

Les calculatrices possèdent une fonction intégrée pour gérer les suites, si vous voulez l'utiliser référez-vous à la documentation en ligne pour votre machine. Là on va s'intéresser à des approches alternatives.

Les deux définitions de suite les plus fréquentes sont la définition en fonction de  $n$  et par récurrence. En fonction de  $n$ , par exemple :

 $u_n = 5n^2 - 3n - 9$  on utilisera  $Y_1 = 5X^2 - 3X - 9$  on utilise «déf table » avec DébTbl=0 et Pas=1 Indpnt :Auto Calculs :Auto

Par récurrence par exemple :

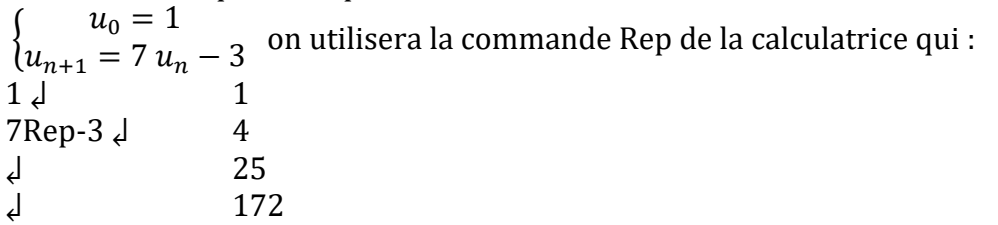

Programmation :

Vu qu'on va répéter encore et encore la même séquence de calcul, il peut être intéressant d'utiliser des boucles. La commande est :<br>Fortune is the fortune of the fortune of the fortune of the fortune of the fortune of the fortune of the fortune of the fortune of the fortune of the fortune of the fortune of the fortune of the

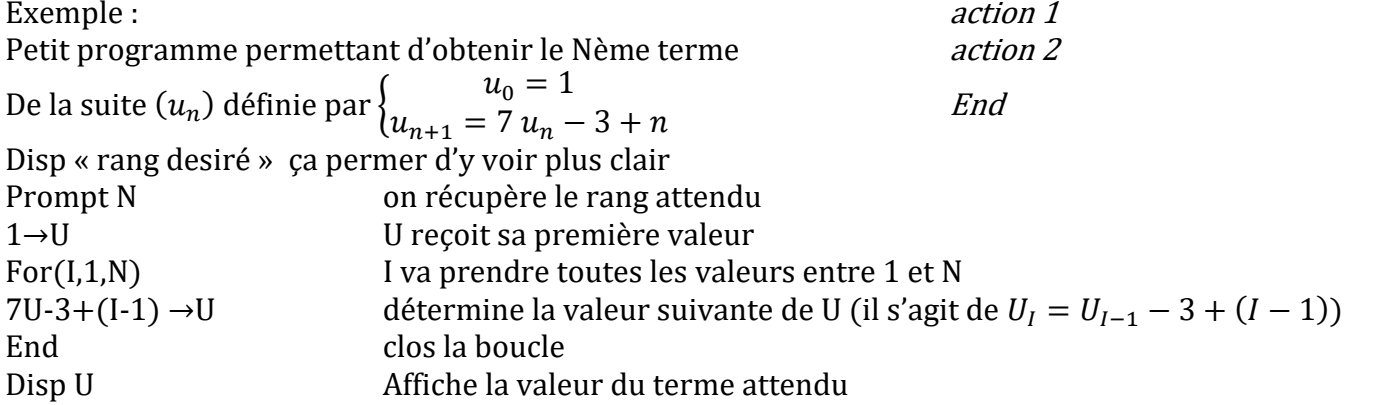

Avec cette approche U reçoit successivement toutes les valeurs de la suite  $\left(U_n\right)$  jusqu'à celle qui est attendu. Les valeurs sont calculées, stockées puis écrasées.